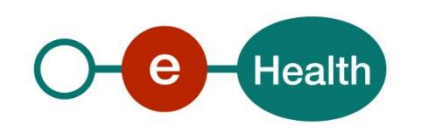

## **Demande d'autorisation d'utilisation des services web RNConsult eHealth en vue de l'attribution des numéros BIS**

A compléter par l'entité et retourner à *RRNConsult@ehealth.fgov.be*

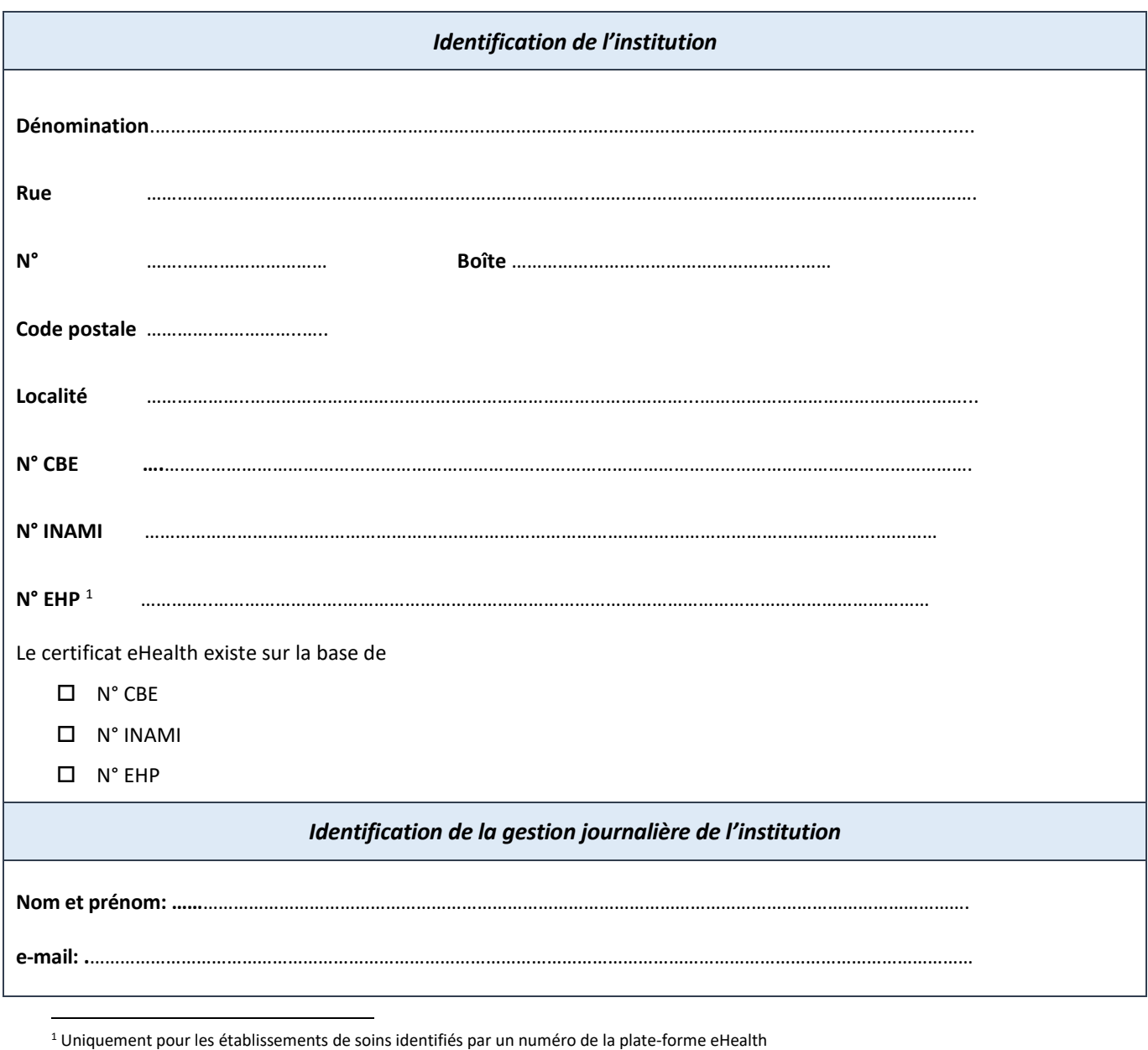

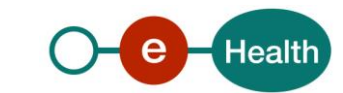

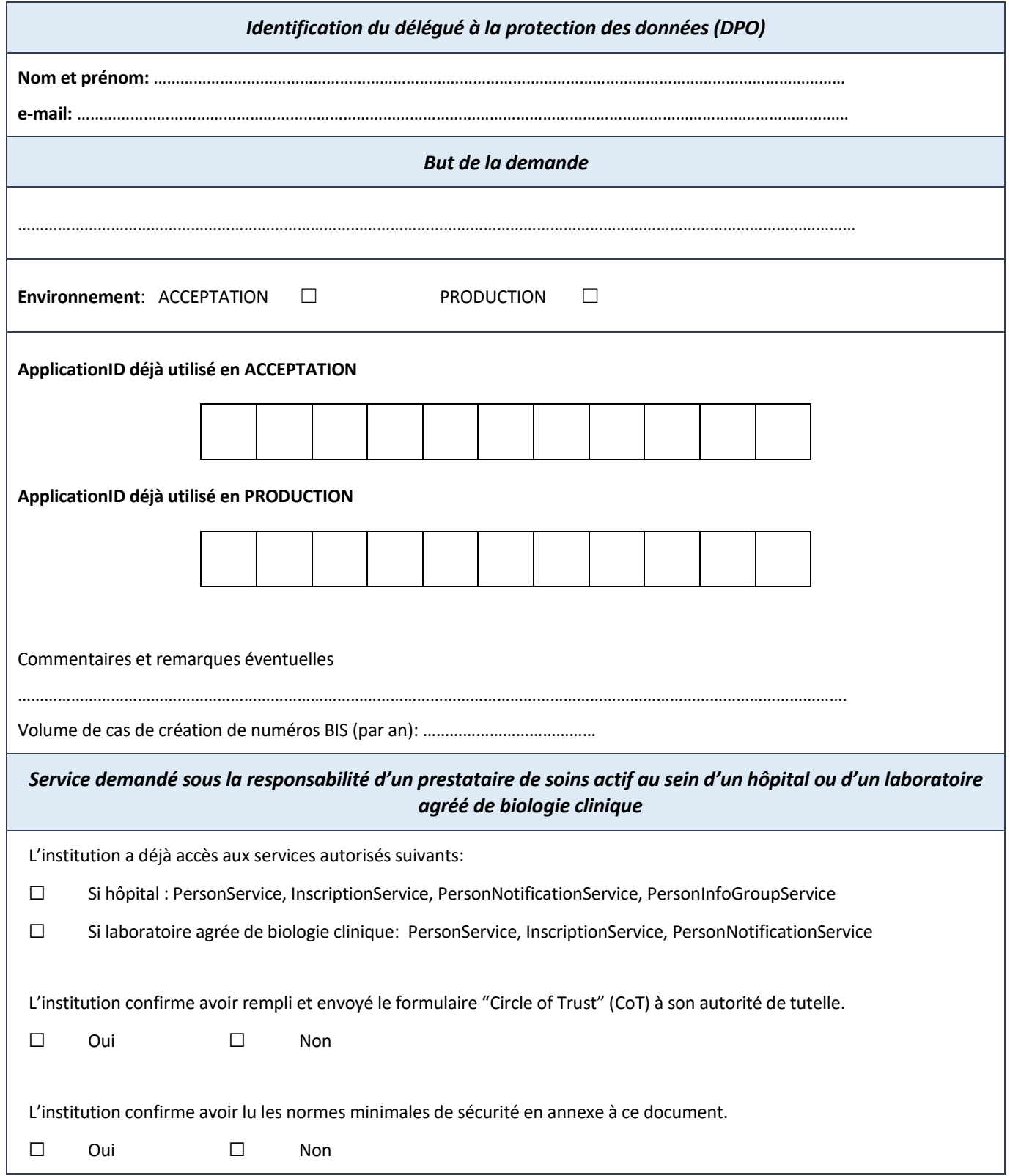

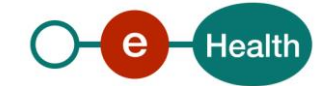

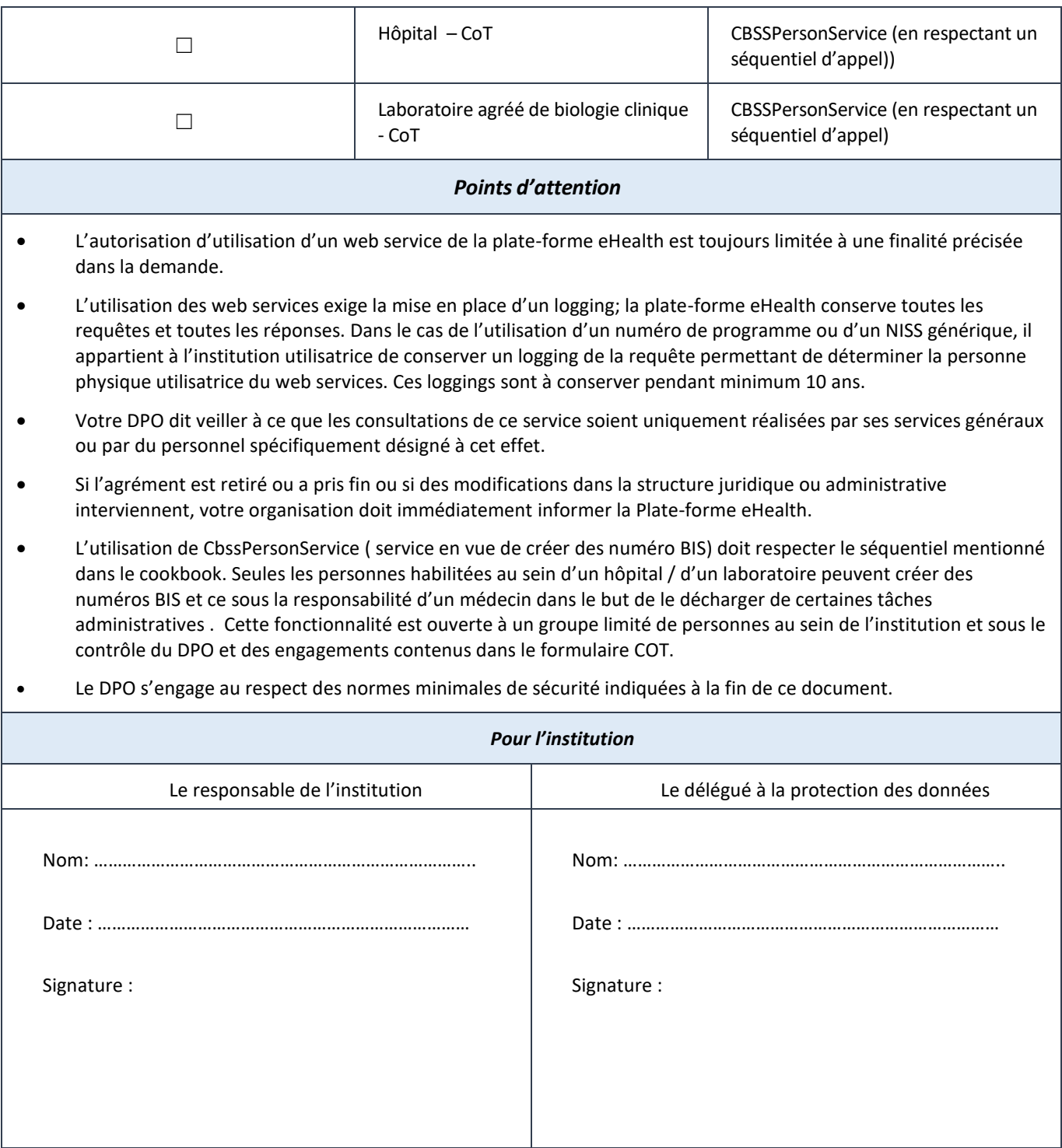

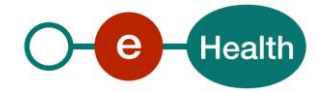

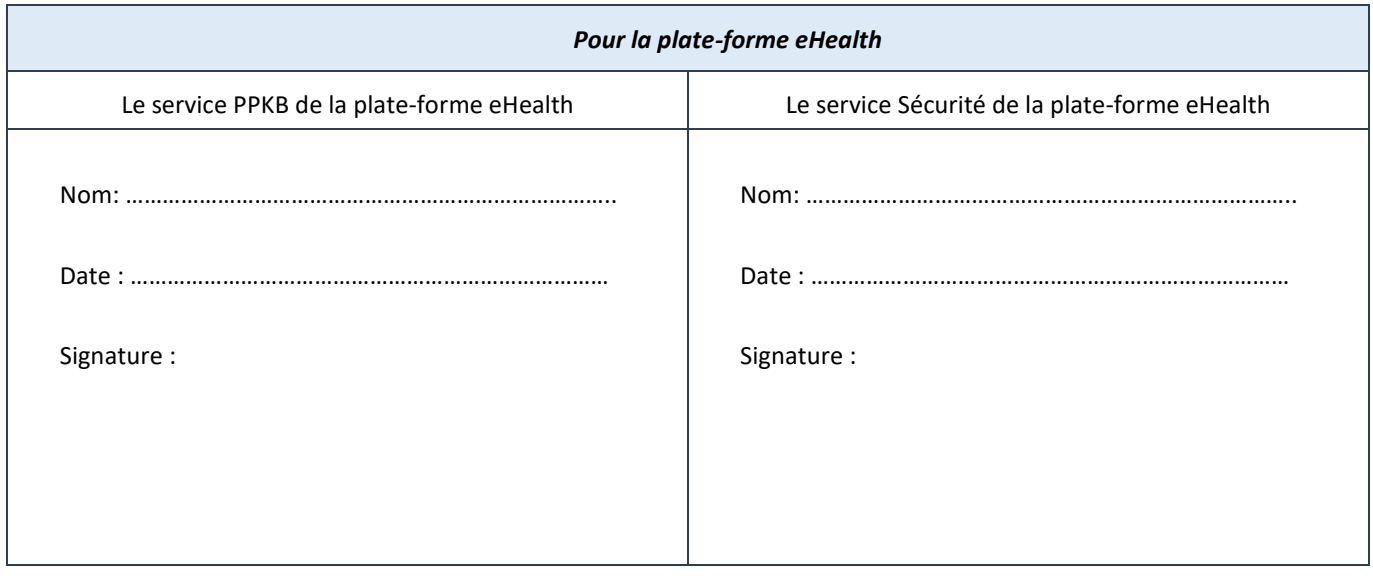

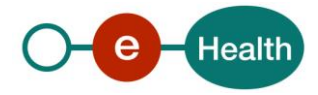

## *Normes de sécurité à respecter par les hôpitaux COT et les laboratoires COT*

## *souhaitant faire appel aux services de création des BIS*

Les hôpitaux et les laboratoires agréés de biologie clinique disposent des autorisations nécessaires pour utiliser des données à caractère personnel du Registre national des personnes physiques et des registres Banque Carrefour, afin d'aider les professionnels des soins de santé à rechercher les numéros d'identification de leurs patients (voir pour les hôpitaux les délibérations RN n° 21/2009 du 25 mars 2009 et n° 60/2009 du 7 octobre 2009 et la délibération n° 9/039 du 7 juillet 2009 du Comité sectoriel de la sécurité sociale ; et pour les laboratoires agréés de biologie clinique : la délibération RN n° 35 du 6 octobre 2010 et la délibération n° 10/078 du Comité de sécurité de l'information).

Si les médecins d'un hôpital ou d'un laboratoire agréé de biologie clinique doivent pouvoir déléguer l'action de créer un numéro BIS, élément obligatoire à mentionner sur une prescription d'un test COVID-19, à des employés administratifs de l'organisation, il est nécessaire que d'abord l'hôpital ou le laboratoire agréé de biologique clinique remplisse le document "Déclaration sur l'honneur du CoT(Circle of Trust), " et de le renvoyer à l' administration de tutelle.

Sans la mention "CoT", le médecin ne pourra en effet pas déléguer la tâche de création des numéros BIS au personnel administratif. Le critère "COT" est contrôlé par le service de la Plate-forme eHealth, qui ne permettra l'accès au système de création des numéros BIS que si le critère est honoré.

A la condition de prouver qu'il respectent les 13 critères définis pour être considérés comme CoT ces organismes doivent être en mesure de vérifier, sous la responsabilité d'un médecin, par une recherche phonétique sur la base du nom et de l'année de naissance d'un patient si ce patient dispose d'un numéro de registre national ou d'un numéro Banque Carrefour. Dans la négative, ils doivent être en mesure d'attribuer un nouveau numéro d'identification (numéro BIS) au patient.

Lors de la création d'un numéro Banque Carrefour pour un patient et de l'enregistrement de ses données à caractère personnel dans les registres Banque Carrefour, conformément à l'article 4, § 2, de la loi du 15 janvier 1990 relative à l'institution et à l'organisation d'une Banque-carrefour de la sécurité sociale, il doit être satisfait aux conditions suivantes:

- ils ne peuvent créer un numéro Banque Carrefour qu'en présence du patient (la création d'un numéro Banque Carrefour sur demande formulée par téléphone, par mail ou par d'autres moyens de communication est interdite);
- ils doivent se baser, sur un document ou un formulaire valable montré par le patient lui-même, pour compléter au maximum le MID (minimum identification data);
- le logiciel de l'hôpital ou du laboratoire agréé de biologie clinique procède à une recherche séquentielle et ne propose pas directement la création d'un numéro Banque Carrefour ;dans leur dossier médical informatisé, ils prennent note des documents qui leur ont été montrés par le patient, comme le numéro de passeport et le lieu de délivrance de celui-ci ou le numéro de permis de conduire et l'indication du pays de délivrance et si possible transmettent une copie par mail à l'adresse identification@ksz-bcss.fgov.be en faisant référence dans le sujet du mail au numéro BIS créé et en indiquant qu'il s'agit de documents d'identité.

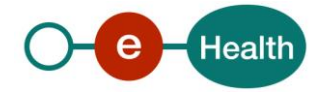